Brautschmuck.org

## Kofferanhänger Hochzeitsreise

Wollen Sie Text einfügen, öffnen Sie die Datei im Programm "Adobe Reader" (kostenlos), schreiben den Text über den Punkt "Signieren" oder wählen Sie hierfür das kostenlose Bildbearbeitungsprogramm "Gimp". Drucken Sie die Vorlage auf festem Kartonpapier mit einem Gewicht ab 150g aus (normales Kopierpapier hat nur ca. 80g) und schneiden sie aus. Kleben Sie dann die Vorderseite auf die Rückseite und schon ist Ihr Kofferanhänger für Ihre Hochzeit fertig!

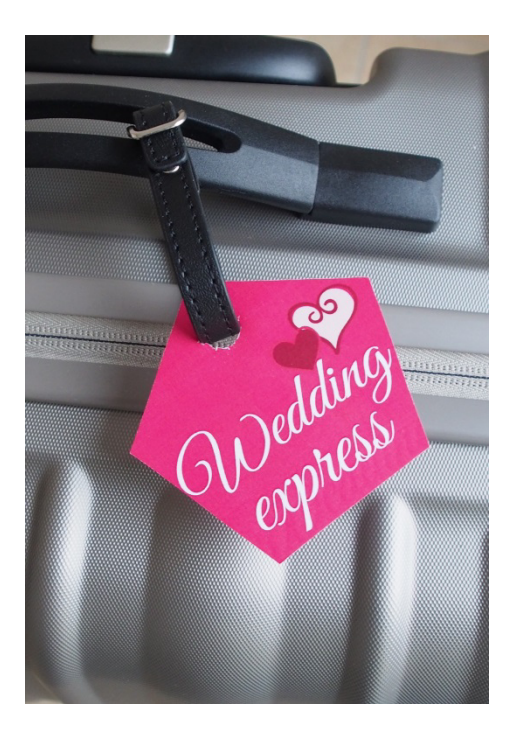

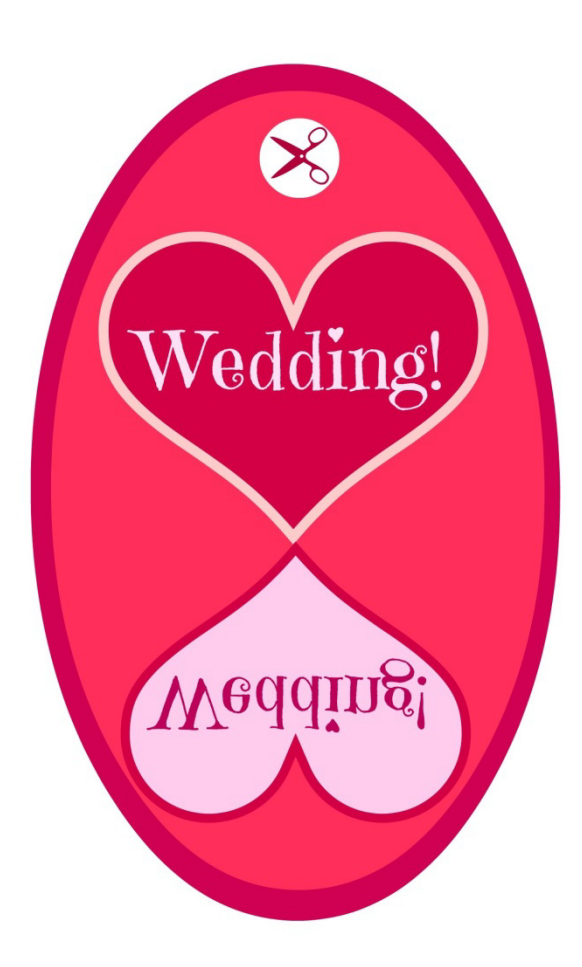

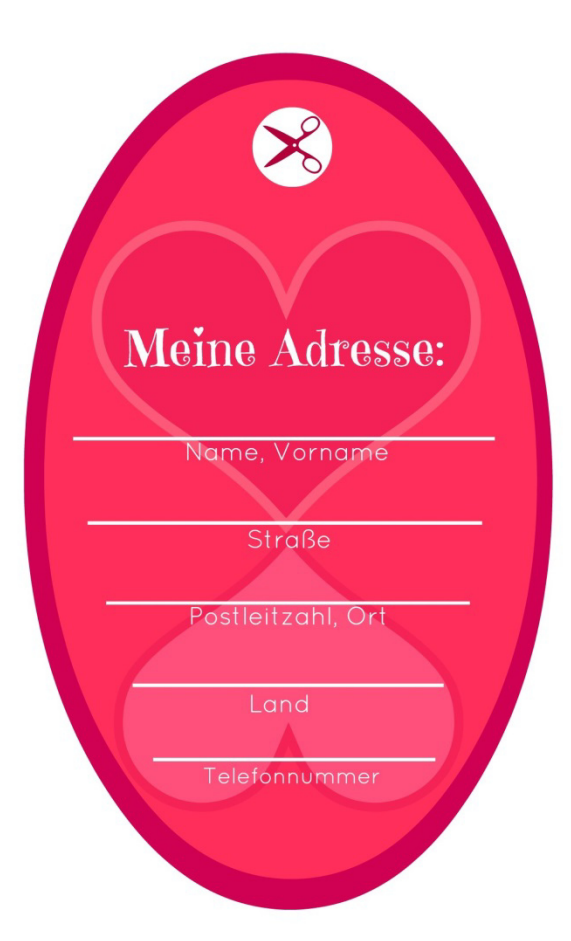